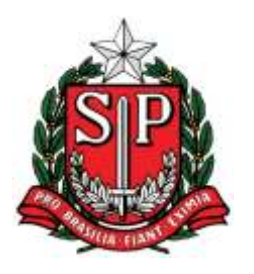

# **TRIBUNAL DE CONTAS DO ESTADO DE SÃO PAULO**

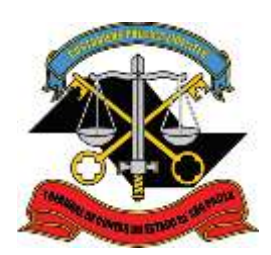

### **CENTRO DE GESTÃO DO e-TCESP**

### **EXEMPLO DE ORDEM DE INSERÇÃO DOS ARQUIVOS/DOCUMENTOS NO PROCESSO ELETRÔNICO – CONTRATOS**

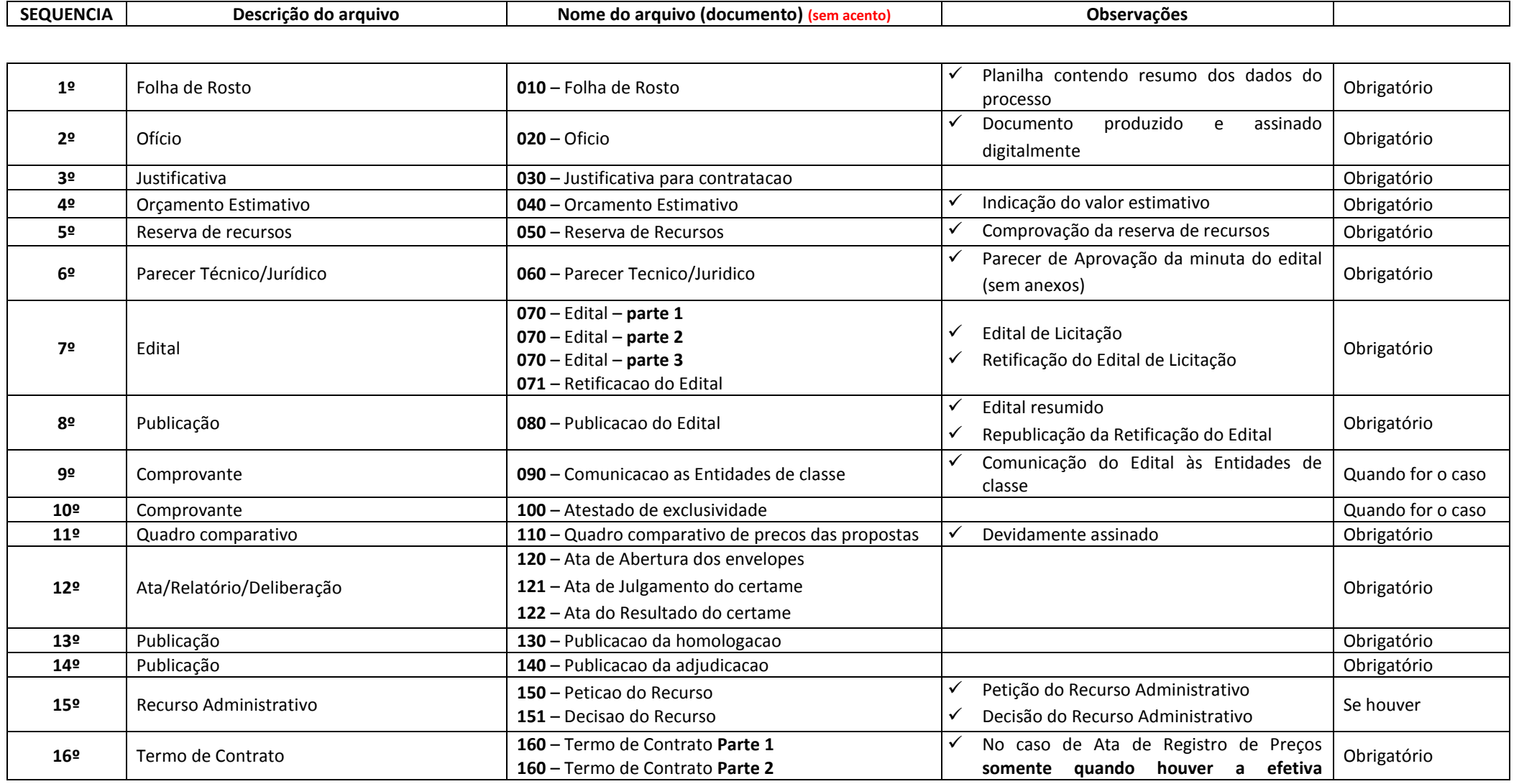

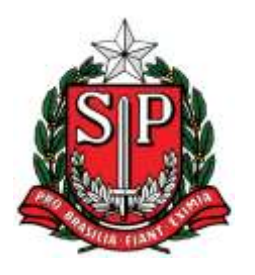

**TRIBUNAL DE CONTAS DO ESTADO DE SÃO PAULO**

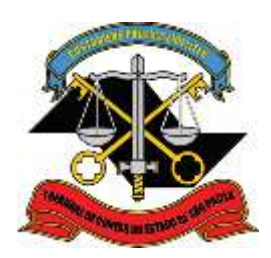

### **CENTRO DE GESTÃO DO e-TCESP**

## **EXEMPLO DE ORDEM DE INSERÇÃO DOS ARQUIVOS/DOCUMENTOS NO PROCESSO ELETRÔNICO – CONTRATOS**

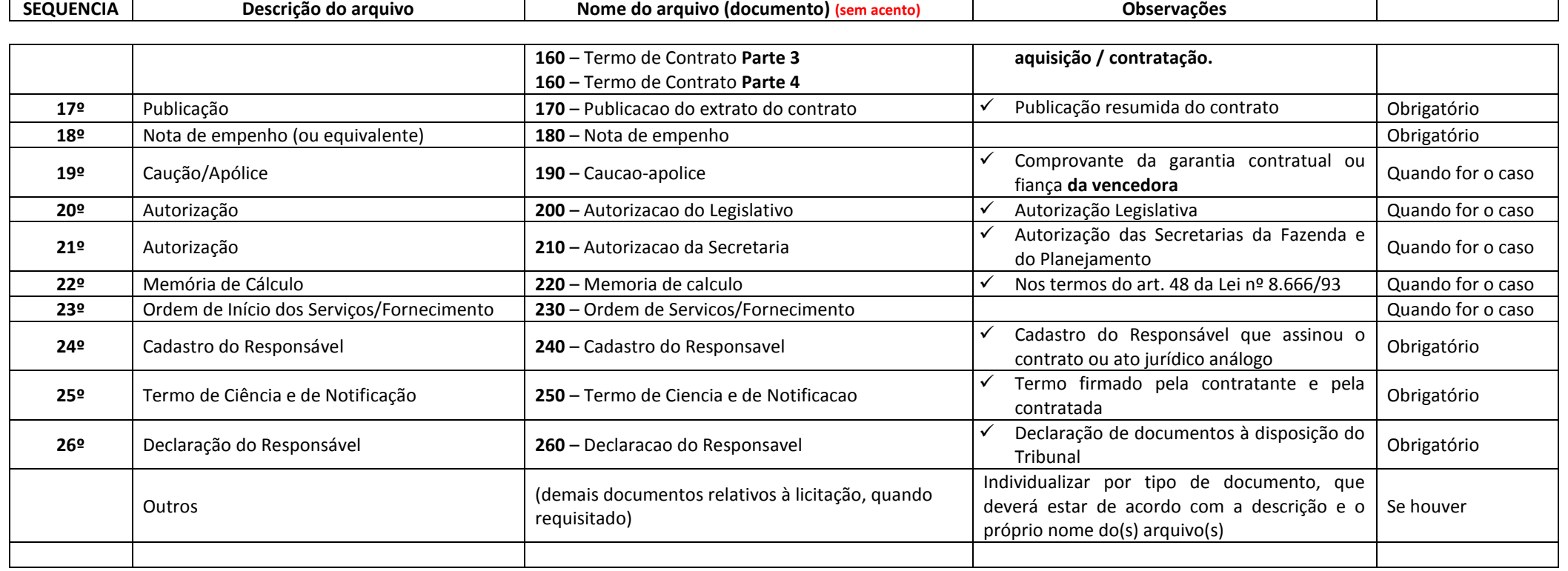